## Adobe Photoshop Free Download Telegram [BETTER]

Installing Adobe Photoshop is relatively easy and can be done in a few simple steps. First, go to Adobe's website and select the version of Photoshop that you want to install. Once you have the download, open the file and follow the on-screen instructions. Once the installation is complete, you need to crack Adobe Photoshop. To do this, you need to download a crack for the version of Photoshop you want to use. Once you have the crack, open the file and follow the instructions to apply the crack. After the crack is applied, you can start using Adobe Photoshop. Be sure to back up your files since cracking software can be risky. With these simple steps, you can install and crack Adobe Photoshop.

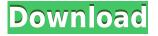

In this review, I will not touch too much on the technical aspects, but the program is about to go full steam ahead. I expect a lot of it in 2016 and the next few years as well, so I will be perhaps a bit more biased than usual. One important thing that should be considered, however, is that with this version of Photoshop touching over 10 years old, you will have to upgrade. You can also compare the features in this review with the one to be found in the main product page, which should help you decide if this is the update for you. Adobe has incorporated a lot of changes to Photoshop in 2016, such as the new image browser, new features in Photoshop Mix, an updated Content-Aware Move tool, new features in the Liquify tool and a redesigned Layers panel. Here are 12 of the many new features in Photoshop, many of which are seen in the other Adobe apps as well. The feature I like the most in 2016 versions of Photoshop is the new Content-Aware Move tool. A feature which was already available in Photoshop Mix and which can be found in the Hexachrome toolbox, it is now better integrated in Photoshop, accessible directly from the Move tool. Automatic image-to-image adjustment for checking for objects that are lost in the image. Hopefully that will eliminate the need to manually crop and resize images before attempting image-to-image adjustments. The new and improved effects tools. So far, I have been impressed with the new Effects, Image Adjustments, and Liquify tools--no doubt, some of the most important to me--and little has disappointed me. I mean, there is a reason that the best app of the year is called the "new" Photoshop.

## Download Adobe Photoshop CC 2018Serial Number Keygen X64 2023

Broadly speaking, a **digital image editing software** is a computer application that allows users to enhance digital photographs, videos, and other graphics. Image editing is considered visual workflow, and it uses techniques such as the digital manipulation of color, contrast, and many other

aspects of the visual recording. The name Photoshop came from the ability to edit digital photographs. Photoshop was the first such program and is now considered industry standard. If you are one who wants to develop all these skills in Photoshop, you need to have several helpful blend modes to apply for specific purposes. Blend modes in Photoshop helps in blending multiple images on the spot. These can be used to create various effects. Multi-Pass Blending is a method of blending multiple images on a page in Photoshop. This helps in post-processing. This method can start simple and can be updated as the images evolve. It uses as many iterations as needed to blend images with the right effect. A "**blend**" is a type of image editing process where one layer (an image or a selection) is applied to another. This process can be used to break up a simple monotone image or provides a stylize effect. Every photo or graphic does not require Photoshop, but the software is a preeminent one. Beginners, whether they are simple amateurs or professional designers, can benefit from a detailed Photoshop tutorial to create professional-level images. We know that Photoshop is a serious piece of software, so we went ahead and wrote a detailed Photoshop tutorial for you. You can find this in the form of a collection of short, simple videos and a short step-by-step guide. Over the course of a dozen videos, we teach you the most essential aspects of Photoshop for beginners so that you can spice up your images. 933d7f57e6

## **Download free Adobe Photoshop CC 2018Activation Product Key 2023**

Photo Matching allows you to switch your layer styles to match an image. Photoshop CC 2018 for Mac includes controls for the Match Color, Pair Color, and Patch Detection options, as well as the ability to add an Adjustment layer. All the latest features of Photoshop CC 2018 for Mac have been adapted for use with a wider range of Macs. Adobe has made additional performance improvements specifically tailored to macOS Mojave, including an auto-generated desktop icon, as well as new improvements to the user interface. Adobe is planning on releasing 6 new versions of Photoshop and associated products per year, and this has caused considerable problems in getting releases out on time. Adobe has acknowledged the problem and is working hard to change that. The user community has pledged to release major updates on a fortnightly basis. However, users are advised to keep updated to the latest software, as the latest release does not guarantee stability. When you import a new image, Photoshop for Mac asks you to select a new image size. In this early access release, this option is not available. Photoshop for Mac does provide an option to select a new image size after the import. One of the final versions of Photoshop for Mac will include the ability to apply the same selection and cropping anywhere in the image, so that the imported image size will be applied to any selected layer in the same way. Learn how to create, edit, and share imagery across screens with Adobe Photoshop, an award-winning industry-leading digital imaging application that's helping professional photographers and illustrators be more creative than ever before. Learn by watching step-by-step video tutorials to create, edit and share your imagery. Gain a deeper understanding of the applications and features-including the effects system, layer manipulation, and tools and features—as you explore each topic in this 5-day comprehensive course. Each lesson ends with a review section to help reinforce your core concepts and remaining skills. Get started by downloading from inside the course!

free photoshop download app photoshop download app store photoshop download cs6 for pc photoshop express download free windows 10 photoshop 7.0 download free windows 10 photoshop 7 download free windows 10 ps photoshop free download for windows 10 photoshop cs3 download free windows 10 photoshop cs6 download free windows 10 64 bit photoshop cs5 download free windows 10

Adobe Photoshop contains a number of tools and modules that are used to make the editing or image correction process easier. Photoshop is a versatile tool for image editing with a number of features and tools, which are used for the creation of graphics. The editing tools such as commands, editing, filters, image correction, and adjustments allow the user to make corrections, including shape and image-based clipping paths. These tool options are helpful in making images better and more appealing. These editors are known as plug-ins, themes, and extensions. Adobe Photoshop is a versatile tool for user-friendly change in editing images, or graphical elements. It has the ability to modify any type of graphic element or shape, without the need for vector graphics and typography. There are a number of tools used to perform the image editing work. There are painting tools, filters, and actions are the best tools in Photoshop. Adobe Photoshop is known as a powerful tool to make changes in the graphical elements. There are a number of editing tools performed by Importing or exporting screenshots, quick masks, live crops, pixel editing, and more. There are a

number of options for moving the mouse to modify images. These tools are known as plug-ins, and modes. Adobe Photoshop is a fantastic tool for editing and creating graphics. It contains some of the best tools so you can create stunning graphics. The tools include live painting, content-aware tools, clipping paths, composition and rotation tools, drawing tools, fluid tools, masking tools, transformations tools, water-based patterns, and more.

Here are some of the features that are available when you install Photoshop:

- Camera: You can change the camera effect for the whole image or even for an individual section.
- Channels: You can define a specific channel and work on it to make changes to.
- Composite: This is one of the most common and powerful editing tools. It lets you overlay one image over another and it is used to merge images.
- Crop: This tool is used to crop the image.
- Curves: Use the curves in Photoshop to modify the brightness, contrast, and other settings.
- Detect: There is an interface that lets you modify the pixel pattern inside the image. You can blur, color correct, compress, auto focus, and a lot more.
- Filters: These filters let you apply different effects on the images, and different effects last longer than just a single layer. There are over 1500 filters available, but you can create your own filter, too.
- Other: These include the unlock, transform, slice, miter, and a lot more.

However, it didn't take Photoshop long for Adobe to transform and become a multimedia powerhouse. So, Photoshop is an evolving tool, with constant upgrades, which are developed by the Adobe experience and using its broad experience and best practices to the system. There are no upon guesses while working along Photoshop, but a distinctive approach while editing images. It is considered an image editing software that is most powerful and user-friendly. So, basically, it is just a program that allows one to create professional-looking images to the extent of changing the bitmap into vector, markup, and a whole lot more.

https://jemi.so/baguiYnichi/posts/8TYXoGiUN5yI4kgh69SC https://jemi.so/depoOoczo/posts/22iopiJXc2Y7bpyLv3rl https://jemi.so/baguiYnichi/posts/A2KnxAAommlpxldRuLRK https://jemi.so/puncsanYfako/posts/YNZUxUvHVCxFlyUi6CQe https://jemi.so/baguiYnichi/posts/IQK9EpYT00AeOgaL8lm9 https://jemi.so/puncsanYfako/posts/NXbTyZ20snTRz1oB6jKw https://jemi.so/puncsanYfako/posts/POaHYQqGF1FvFGzSclYi https://jemi.so/depoOoczo/posts/fMPAKTHXBdljikbgCa5f https://jemi.so/puncsanYfako/posts/I2LP4i97hKVfGcsPQXht https://jemi.so/puncsanYfako/posts/RZtXuG0H6cOd7Zle4Zz https://jemi.so/baguiYnichi/posts/Xg5dpenJAKYy3MNbuSjq https://jemi.so/puncsanYfako/posts/hJSwZgTaNSeAnLYfOfdm https://jemi.so/depoOoczo/posts/uvLet5Nn7L1a4neyIQv2 https://jemi.so/puncsanYfako/posts/TPLnOKYq7OTkSYEyAHNU

Photoshop is one of the most famous and powerful tool for Graphic Designers. It is used to create images in digital photography, photo editing, collage creation, poster printing, poster design, vector

illustration, marker illustration, painting in the Adobe Creative Suite and Elements in and out of the box. Adobe Photoshop has introduced a new Denoiser tool that's designed to better remove noise and small pixels throughout the entire image. It continues to add yet more improved anti-aliasing support in the form of new options for stroke and path types. CS6 now offers direct access to all of Photoshop's new workflows via the new Extended PDF panel. It's also faster to access documents wherever they are stored thanks to a new Reading Tabs feature. The default tools in the toolset have also received numerous performance and stability improvements, as have the speed tools. Layer Performance enhancements include a new panel showing the performance metrics for each layer, and improvements to color picker coating. New tools allow you to manually adjust the backgrounds for Live Effects, add transparency to watermark graphics based on layer transparency, and set the global Automate option in all the tools to Auto. The Full Screen mode has also received many enhancements including shortcut key configuration for the Tabs panel, directly opening a full-screen layer, and support for automatically establishing and maintaining size and position when opening the group or layers panel in Full Screen.

https://dincampinginfo.dk/wp-content/uploads/2022/12/Adobe-Photoshop-60-Full-Version-Free-Downl oad-INSTALL.pdf

http://adomemorial.com/2022/12/24/medical-shapes-for-photoshop-free-download-exclusive/

https://islandcremations.com/wp-content/uploads/2022/12/crosbae.pdf

 $\underline{https://www.masiga.it/wp-content/uploads/2022/12/alecmar.pdf}$ 

https://deepmagicsoftware.com/adobe-photoshop-cc-2019-download-activation-code-with-keygen-x64 -2022/

 $\label{eq:http://leasingbot.com/adobe-photoshop-2021-version-22-0-1-incl-product-key-with-licence-key-for-macc-and-windows-64-bits-latest-release-2022/$ 

https://fairdalerealty.com/download-free-photoshop-cs6-license-key-full-updated-2023/

https://jc-mastering.com/korean-font-photoshop-download-better/

http://med-smi.com/

https://pianoetrade.com/wp-content/uploads/2022/12/Photoshop-Download-Free-Registration-Code-WIN-MAC-x3264-lifetimE-patch-2022.pdf

Consult this Photoshop book and guide you to guickly learn new manual tricks en route to more efficient and professional graphics editing in Photoshop. The workbook doesn't stick to the desktop as if you are handcuffed to it, while learning the basic technique. The handouts are so set that it doesn't interfere the learning process. The Snap tool has a grid layout, and a snap points can be toggled on or off. Click a point and drag to set the exact location you want for the new point. The Snap tool also has an eraser tool, which is used in many graphic design programs. To delete an object in the selection, double-click it. The eraser tool operates like a razor blade, which lets you minimize your risks of accidentally cutting the actual shape you are trying to blur. Adobe Photoshop is a complete personal photo-editing program developed by Adobe Systems. It has become a household name for its large number of complex features and the ability to combine them into a single application. Photoshop has continued to evolve over the years, with new developments being added to make the program more complex and powerful. Here are some features that lets you edit any type of photo in professional way. Photoshop CS6 and later versions are using the new Adobe XD interface, which was introduced in Creative Cloud version 2015. You can save your work and easily open your project in a shared folder with other Adobe XD users. All of the images in each chapter have been taken at the same aperture setting. If you are not used to using Photoshop, you might find the images guite intimidating. But once you start to play with them, they all become more or less the same. Good thing is that you can always change the images at will if you want to, simply by using the 'Layer' menu. You'll know which layer has which image.